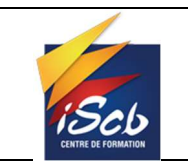

#### Suivi des modifications

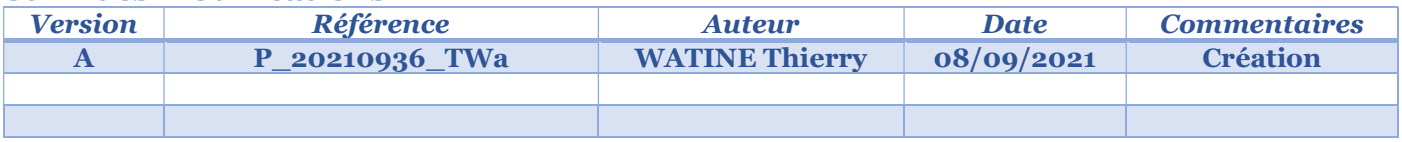

#### Objet :

Création d'un intranet et d'une fiche de temps pour étude.

#### Diffusion :

BTS SIO – Étudiants BTS SIO.

#### Développement :

### Table des matières

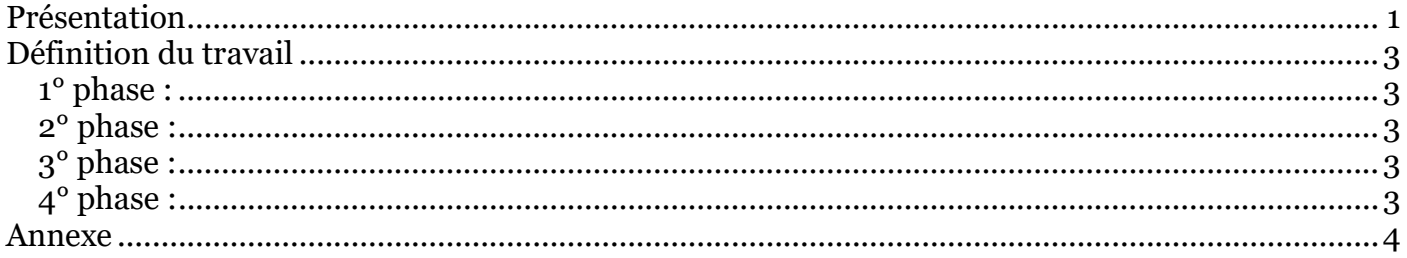

### Présentation

Vous faites partie de l'équipe informatique d'une société de service informatique.

Votre chef de projet, vous affecte à la mission « Mettre en place des outils de communications intra-entreprises ». Cette mission est liée à une demande de la société de cosmétique « monParfum ».

Durant cette mission, vous communiquerez avec tous les services de l'entreprise « monParfum » pour valider vos choix.

Lors du dernier comité de pilotage de l'entreprise, votre chef de projet a été chargé de réaliser un audit des besoins des différents services.

Par suite de cet audit, le chef de projet a défini tous les points nécessaires à la bonne réalisation du projet.

Il en résulte le schéma suivant :

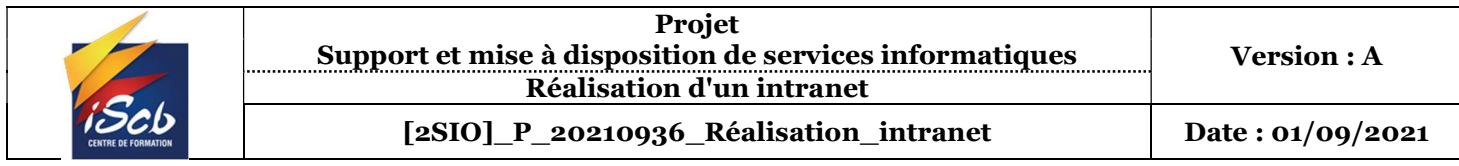

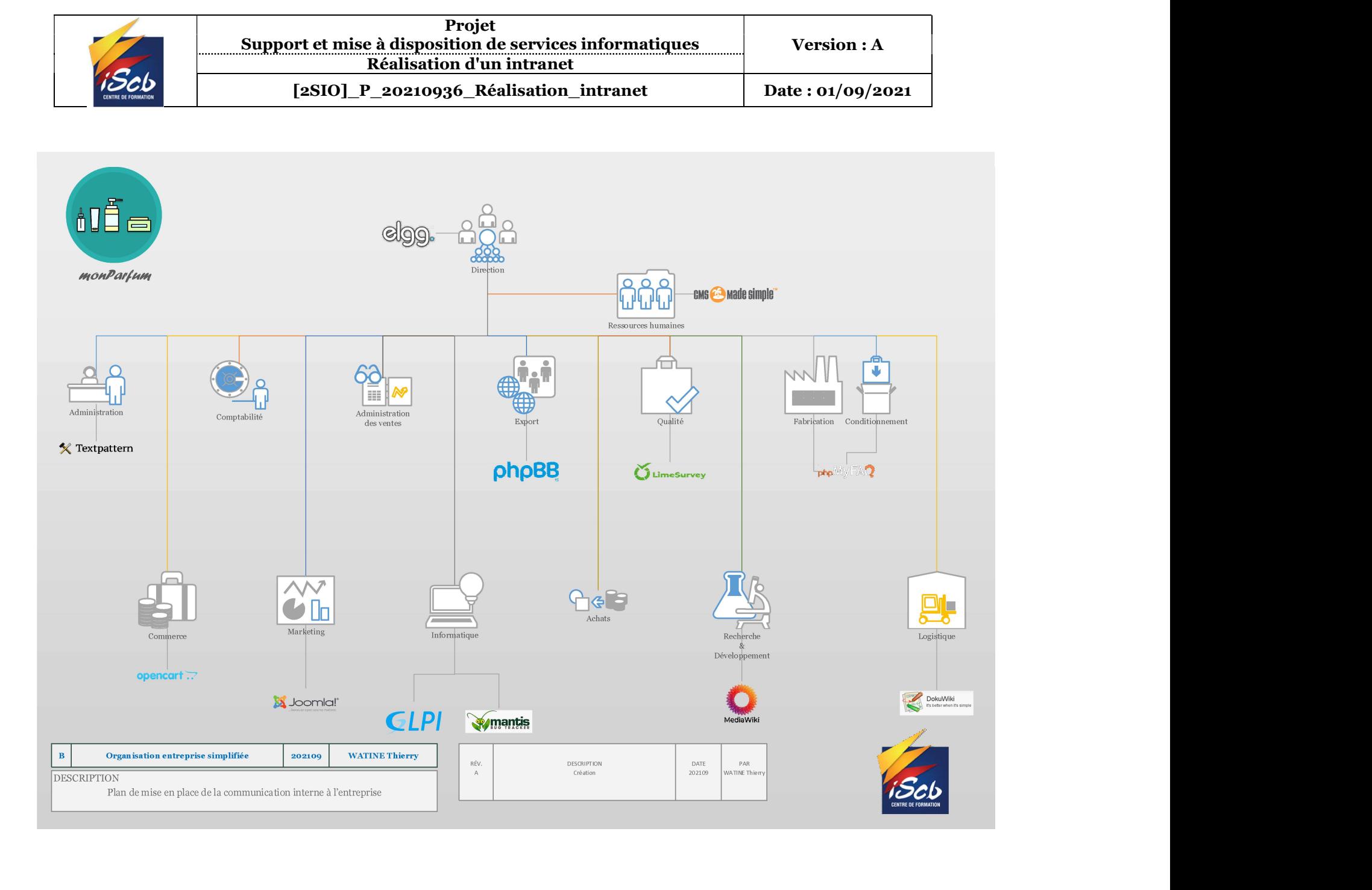

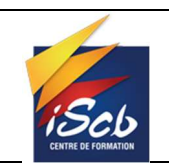

# Définition du travail

# 1° phase :

Vous devrez réaliser une première mise en place des outils afin de contrôler leur viabilité et réaliser un premier compte-rendu d'installation et de faisabilité.

Ce travail ne pourra être fait sur le serveur de production. Il sera réalisé sur votre poste de travail.

Pour cela à partir d'un master Debian 11, vous monterez un serveur Web afin d'accueillir l'ensembles des outils demandés.

Vous utiliserez Apache comme serveur Web et PHP version7.xx. Pour la base de données, vous pourrez utiliser MySQL/MariaDB à votre convenance. Le but final est une installation de l'ensemble du serveur Web fonctionnel sur un serveur virtuel placé sur un ESXi supportant VMWare ou sur un serveur physique classique.

### 2° phase :

Votre chef de projet souhaite tester les logiciels que vous avez installé durant ses vacances. Vous devrez lui proposer une solution qui lui permettra de juger de votre travail. Pour information, il ne pourra profiter du VPN entreprise pour des raisons de sécurité. De plus, il vous signale que le but final est de permettre aux commerciaux de l'entreprise d'aller vendre votre solution de communication intra-entreprise complète à d'autres clients.

## 3° phase :

Vous devez remettre un document complet de l'installation avec chaque phase détaillée et avec les temps afin de pouvoir calculer le coût d'installation de la suite logicielle. Le but étant de proposer une solution clé en main aux futurs clients, cette solution sera chiffrée plus tard.

## 4° phase :

Tous les clients n'étant pas encore équipés de systèmes de virtualisation, vous chercherez un serveur pouvant servir de support à votre serveur Web. Vous regardez chez deux fabricants (DELL et IBM). Vous le détaillerez dans votre rapport.

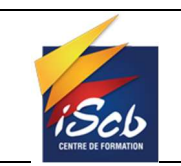

### Annexe

A votre charge de télécharger les logiciels. S'ils ne sont pas disponibles sur le réseau.

L'administrateur de chaque produit est adminiscb son mot de passe est Kirikou202109!

Pour chaque produit qui possède une base de données, la base de données devra se nommer BDD\_nomduproduit

Chaque base de données devra avoir un utilisateur administrateur nommé UTI\_nomduproduit

Ne pas oublier de créer les utilisateurs qui accèdent via le web à la base de données sont nom sera

### UTI nomduproduit role